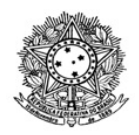

#### MINISTÉRIO DA EDUCAÇÃO SECRETARIA DE EDUCAÇÃO PROFISSIONAL E TECNOLÓGICA INSTITUTO FEDERAL DE EDUCAÇÃO, CIÊNCIA E TECNOLOGIA DE RORAIMA CAMPUS BOA VISTA ZONA OESTE Direção-Geral www.ifrr.edu.br

**EDITAL 8/2022 - DG-CBVZO/IFRR**

**O PRESENTE EDITAL ESTABELECE NORMAS DO PROCESSO SELETIVO SIMPLIFICADO INTERNO PARA ADMINISTRADOR DE AMBIENTE VIRTUAL DE APRENDIZAGEM – AVA/** *MOODLE***, APOIO ADMINISTRATIVO E APOIO PEDAGÓGICO, LOTADOS NO** *CAMPUS* **BOA VISTA ZONA OESTE (PROFESSOR EFETIVO OU PROFESSOR SUBSTITUTO E TÉCNICO ADMINISTRATIVO EM EDUCAÇÃO) PARA ATENDER AO CURSO DE PÓS-GRADUAÇÃO EM EDUCAÇÃO EMPREENDEDORA NA MODALIDADE À DISTÂNCIA, A SER EXECUTADO PELO IFRR -** *CAMPUS* **BOA VISTA ZONA OESTE.**

## **APRESENTAÇÃO**

O Diretor-Geral do Instituto Federal de Educação, Ciência e Tecnologia de Roraima-IFRR, *Campus* Boa Vista Zona Oeste – IFRR/CBVZO, no uso de suas atribuições legais e estatutárias, por intermédio da comissão responsável pela elaboração dos editais de seleção de prestadores de serviços para atuarem no curso de Pós-Graduação em Educação Empreendedora na modalidade à distância, designada pela Portaria 42/2022 - GAB/DG-CBVZO/IFRR, de 04/04/2022, no uso de suas atribuições legais torna público, por meio deste Edital, o Processo Seletivo Simplificado interno para **ADMINISTRADOR DE AMBIENTE VIRTUAL DE APRENDIZAGEM – AVA, APOIO ADMINISTRATIVO E APOIO PEDAGÓGICO**, na condição de bolsista, lotados no *Campus* Boa Vista Zona Oeste*.* Podem concorrer ao processo professor efetivo ou professor substituto e técnico administrativo em educação, observando as disposições contidas neste Edital. A seleção é baseada no acordo de cooperação de forma tripartite entre o IFRR, a Prefeitura de Mucajaí e a Fundação de Apoio ao Ensino, Pesquisa, Extensão e Interiorização do IFAM (FAEPI).

## **1. DAS DISPOSIÇÕES PRELIMINARES**

1.1 A presente seleção será regida por este Edital e será executada pelo Instituto Federal de Educação, Ciência e Tecnologia de Roraima/*Campus* Boa Vista Zona Oeste.

1.2 O processo de seleção simplificado interno destina-se a servidores do IFRR lotados e em efetivo exercício no *Campus* Boa Vista Zona Oeste, ocupantes dos cargos de docente EBTT (efetivo ou substituto) ou técnico administrativo em educação, para atuarem como bolsistas no curso de Pós-Graduação em Educação Empreendedora na modalidade à distância conforme as exigências previstas neste Edital.

1.3 As bolsas serão financiadas através do Plano de trabalho entre IFRR e Prefeitura de Mucajaí intitulado: Cursos presenciais e em EAD do IFRR - Centro de Ensino Técnico Superior da Prefeitura de Mucajaí, através da Fundação de Apoio ao Ensino, Pesquisa, Extensão e Interiorização do IFAM (FAEPI).

1.4 As atribuições e a carga horária dos profissionais que são servidores não poderão conflitar com suas atividades e sua carga horária regular, nem comprometer a qualidade, o andamento e o atendimento do Plano de Metas da Instituição.

## 1.5 **É vedado o acúmulo, por um mesmo profissional, de bolsas de diferentes atribuições.**

1.6 Os profissionais envolvidos nas atividades, em jornada extraordinária ao seu contrato de trabalho, deverão ter formação e experiência compatíveis com as responsabilidades relativas às atribuições objeto deste Edital.

1.7 Não poderá haver a sobreposição de carga horária entre as atividades específicas do cargo do servidor e as decorrentes da bolsa.

1.8 O prazo de execução dos serviços será de acordo com o desenvolvimento das ações do curso com previsão de conclusão em novembro de 2023, podendo ser prorrogado e/ou alterado conforme necessidade institucional.

1.9 Toda comunicação concernente a este processo de seleção, se dará por meio do endereço eletrônico boavistazonaoeste.ifrr.edu.br, desobrigando o IFRR/ *Campus* Boa Vista Zona Oeste de fazê-lo por outros meios de comunicação.

1.10 A participação neste Processo Seletivo Simplificado Interno implicará no conhecimento e na aceitação das normas e condições estabelecidas neste edital, em relação às quais não poderá alegar desconhecimento.

1.11 Os candidatos aprovados e convocados deverão participar das reuniões de orientações e planejamentos convocadas pela Coordenação de Curso, que serão realizadas conforme cronograma e local definido.

1.12 O bolsista poderá ser afastado das atividades pela não observância dos dispositivos legais, pelo não cumprimento e ineficiência das atividades/atribuições do encargo.

1.13 O candidato interessado em uma das vagas ofertadas neste Processo Seletivo Interno, poderá concorrer a apenas um (01) encargo.

1.14 As datas e prazos vigentes neste edital encontram-se no Item 9, que trata do Cronograma.

### **2. DOS REQUISITOS NECESSÁRIOS**

2.1 Poderão submeter-se ao Processo Seletivo Interno, os candidatos com experiência profissional comprovada e/ou qualificação exigida conforme requisitos do Quadro II.

2.2 Os candidatos, além de preencherem os requisitos previstos no Quadro II, deverão se enquadrar nas seguintes situações:

a. Não estar em gozo de qualquer licença ou afastamento de suas atividades

profissionais.

- b. Possuir disponibilidade para participar de encontros virtuais, sempre que solicitado pela coordenação do curso.
- c. Não ocupar Cargo de Direção (CD) no Serviço Público Federal, conforme Art 3º, Inciso I, da Resolução Nº 138-CONSELHO SUPERIOR/IFRR, de 20 de agosto de 2013.
- d. Não possuir redução de carga horária para fins de capacitação ou tratamento de saúde.
- e. Para concorrer às vagas, o candidato deverá ainda enquadrar-se no seguinte perfil:

e.1) Ser competente no uso do Ambiente Virtual de Aprendizagem/*Moodle*, para condução do processo de ensino e acompanhamento da aprendizagem dos estudantes bem como de ferramentas como *e-mail*, *chat*, fórum, entre outros;

e.2) Possuir acesso a computador com internet e equipamentos que permitam a execução das atividades inerentes à função;

e.3) Ter disponibilidade para atender às convocações da coordenação do curso, em consonância com o cronograma de execução da oferta do curso.

2.3 Os servidores selecionados como bolsistas assinarão um Termo de Disponibilidade, para o cumprimento das atribuições e prazos estabelecidos pelo IFRR/CBVZO.

2.4 A seleção em questão não gera qualquer vínculo adicional às atribuições no seu cargo como servidor no IFRR/CBVZO, seja ele de natureza estatutária ou celetista, sendo de caráter temporário na qualidade de bolsista e podendo ser rompido o vínculo a qualquer tempo.

## **3. DOS ENCARGOS E BOLSAS**

3.1 O pagamento de bolsa aos profissionais que atuarão no curso de Pós-Graduação em Educação Empreendedora na modalidade à distância será fomentado através do plano de trabalho firmado entre IFRR e Prefeitura de Mucajaí intitulado: Cursos presenciais e em EAD do IFRR - Centro de Ensino Técnico Superior da Prefeitura de Mucajaí, através da FAEPI.

3.2 Os valores das bolsas obedecerão aos seguintes parâmetros de distribuição da carga horária de dedicação semanal ao curso, conforme quadro abaixo:

## **QUADRO I**

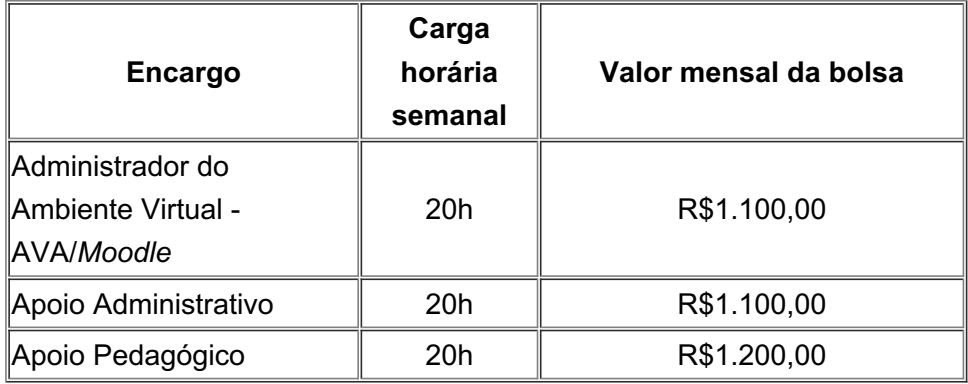

3.3 O valor mensal da bolsa será estabelecido considerando a quantidade de dias letivos do calendário acadêmico do curso trabalhados no mês.

3.4 Os pagamentos a que fazem jus os profissionais selecionados por este edital serão efetivados somente nos períodos em que houver efetivo trabalho no âmbito da execução do curso Pós-Graduação em Educação Empreendedora na modalidade à distância, não havendo pagamentos de férias, décimo terceiro, ou em períodos de recesso das atividades da respectiva unidade.

3.5 O IFRR/CBVZO não acatará solicitações de adaptações de jornada de trabalho do candidato servidor em detrimento das ações desenvolvidas no âmbito da execução do curso a que se refere esta seleção.

3.6 No ato da inscrição o candidato servidor deverá apresentar Termo de Disponibilidade com autorização da chefia imediata.

3.7 O Termo de Disponibilidade (ANEXO I) deverá ser preenchido e assinado via SUAP, juntamente com assinatura da chefia imediata.

3.8 Não haverá pagamento adicional para exercício de atividades noturnas.

#### **4. DAS INSCRIÇÕES**

4.1 As inscrições são gratuitas e deverão ser realizadas exclusivamente pelo e-mail poseadcbvzo@ifrr.edu.br conforme cronograma constante no item 9 deste edital, no período de **19 a 20/05/2022.**

4.2 O candidato que efetuar mais de uma inscrição, será considerada como válida somente a última recebida.

4.3 Para efetuar a inscrição, o candidato deverá preencher o Formulário de Inscrição ANEXO IV com todos os dados e anexar a documentação exigida, digitalizada, legível, em formato PDF, conforme listados no item 4.4.

4.4 Os documentos a serem anexados são:

- a. Comprovantes de titulação, qualificação e capacitação;
- b. Termo de Disponibilidade assinado via SUAP com ciência da chefia imediata;
- c. Comprovante de experiência de atuação na EaD;
- d. Comprovante de experiência no encargo a que concorre.

4.4 Serão desconsideradas as solicitações de inscrição que não atenderem rigorosamente ao estabelecido neste Edital.

4.5 O candidato se responsabiliza civil e criminalmente pelas informações prestadas.

4.6 Não serão homologadas as inscrições que não atendam aos requisitos previstos neste edital.

4.7 A instituição não se responsabiliza por problemas técnicos com computadores ou internet do candidato no ato da inscrição.

#### **5. DO PROCESSO SELETIVO**

5 . 1 O Processo Seletivo Simplificado constará de uma única etapa: Análise de Documentos, conforme relacionados no item 4.4 deste edital, comprovando a capacidade técnica, formação e experiência profissional.

5.2 Para efeito de cálculo não serão analisadas informações sem comprovação.

5.3 O candidato deverá anexar somente documentos que pontuem em conformidade com os critérios estabelecidos para análise curricular, de acordo com o **Anexo II.**

5.4 Em caso de empate serão critérios de desempate:

- a. Maior tempo de experiência de atuação em EaD;
- b. Maior tempo de experiência no encargo pretendido;
- c. Maior idade.

5.5 Serão classificados em até 03 (três) vezes o número de vagas de candidatos para cada encargo previsto neste edital.

5.6 Para os detentores de títulos de pós-graduação em diversos níveis somente será considerado um título, o de maior nível não sendo cumulativo.

5.7 A experiência profissional poderá ser comprovada através de: Carteira de Trabalho e Previdência Social - CTPS, Declarações, Atestados ou Certidão de Tempo de Serviço ou Contrato de Trabalho (constando o início e o término do tempo de serviço).

5.8 Os diplomas e certificados conferidos por instituições estrangeiras, somente serão pontuados se estiverem devidamente revalidados e atenderem ao disposto na Resolução CNE/CES de Nº 3, DE 22 DE JUNHO DE 2016, Conselho Nacional de Educação.

## **6. DO QUADRO DE VAGAS E REQUISITOS**

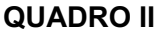

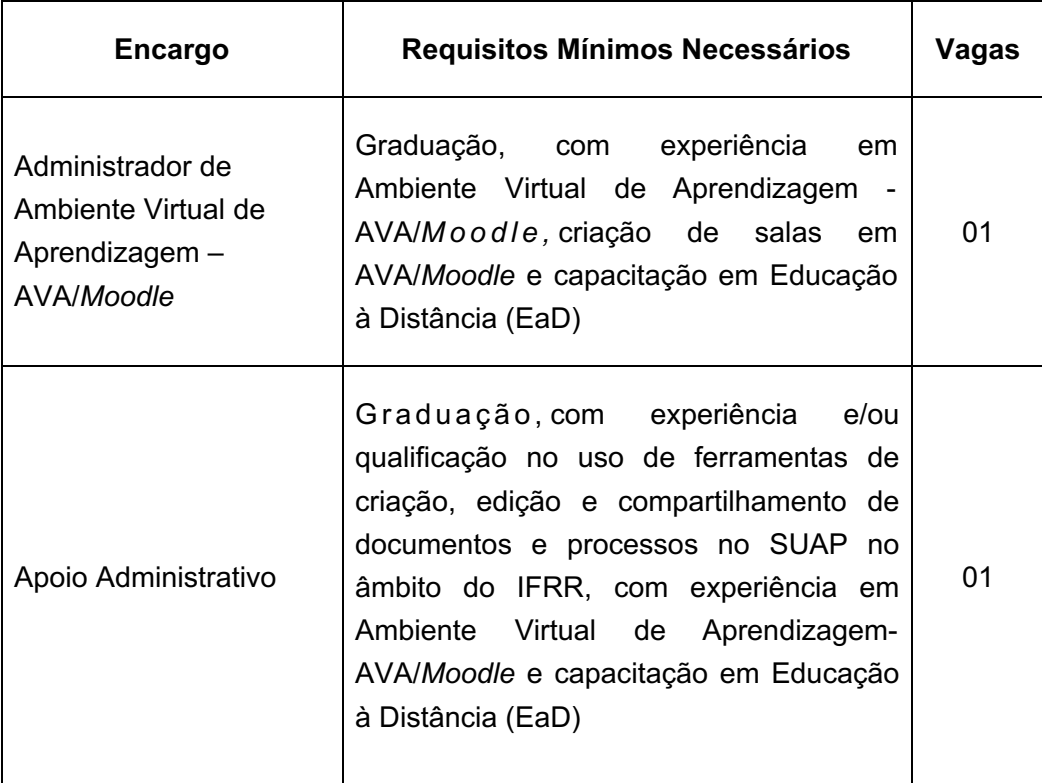

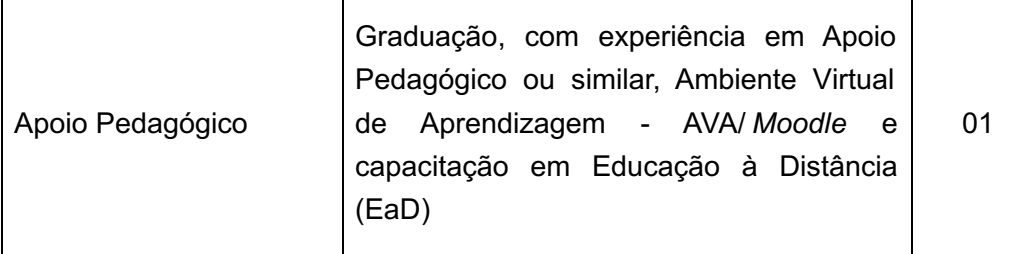

## **7. DAS ATRIBUIÇÕES E ATIVIDADES**

## **7.1 São responsabilidades do administrador de ambiente virtual de aprendizagem –**

## **AVA/***Moodle***:**

a. Ser competente no uso do Ambiente Virtual de Aprendizagem/*Moodle*, para condução do processo de ensino e acompanhamento da aprendizagem dos estudantes bem como de ferramentas como e-mail, chat, fórum, entre outros;

b. Cadastrar os usuários no Ambiente Virtual de Aprendizagem - AVA/*Moodle*.

c. Auxiliar os usuários na recuperação e restabelecimento de acesso no Ambientes Virtuais de Aprendizagem - AVA/*Moodle*.

d. Criar e gerenciar toda a estrutura de componentes curriculares do Projeto Pedagógico da Pós-Graduação em Educação Empreendedora.

e. Capacitar os usuários em relação ao acesso, montagem de sala virtual e utilização de ferramentas do *Moodle*;

f. Desenvolver estruturas de avaliação e relatórios de desempenho e acompanhamento no *Moodle*;

g. Orientar professores e estudantes quanto ao registro da frequência e do desempenho acadêmico;

h. Cumprir plano de trabalho conforme estabelecido pela coordenação do curso.

### **7.2 São responsabilidades do apoio administrativo:**

a. **S**er competente no uso do Ambiente Virtual de Aprendizagem/ *Moodle*, para condução do processo de acompanhamento da aprendizagem dos estudantes bem como de ferramentas como e-mail, chat, fórum, entre outros;

b. Receber, encaminhar e arquivar processos ligados ao controle acadêmico;

d. Realizar a matrícula dos estudantes no SUAP;

e. Providenciar a emissão de certificados, entre outras atividades administrativas e de secretaria determinadas pelo coordenador do curso;

f. Auxiliar os professores no registro da frequência e do desempenho acadêmico dos estudantes no sistema de controle acadêmico;

g. Desenvolver outras atividades designadas pelo coordenador do curso;

h. Auxiliar na expedição de certificados.

#### **7.3 São responsabilidades do apoio pedagógico:**

a. Ser competente no uso do Ambiente Virtual de Aprendizagem/ *Moodle*, para condução do processo de acompanhamento da aprendizagem dos estudantes bem como de ferramentas como e-mail, chat, fórum, entre outros;

b. Orientar o professor formador para a elaboração do Plano de ensino e Mapa de Atividades e Chave de correção;

c. Elaborar o parecer do Plano de Ensino, Mapa de Atividades e Chave de correção;

d. Acompanhar a construção das salas virtuais pelo professor formador;

e. Acompanhar a apresentação da sala virtual a equipe de tutores;

f. Orientar e acompanhar o professor formador na elaboração de materiais didáticos diversos;

g. Acompanhar o processo ensino aprendizagem dos estudantes recomendando as melhores ferramentas e alternativas para execução dos componentes curriculares dos cursos;

h. Auxiliar a coordenação de curso na elaboração do cronograma de execução da oferta;

i. Orientar os estudantes para elaboração do plano de estudos individual;

j. Planejar e executar as reuniões de capacitação pedagógica da equipe de professores formadores junto com a coordenação de curso;

#### **7.4 É responsabilidade de todos os bolsistas:**

a. Cumprir a carga horária semanal estabelecida para a função na qual foi selecionado, sob pena de suspensão ou desligamento da bolsa,

b. Entregar até primeiro dia útil de cada mês o relatório de frequência e o relatório de atividades realizadas conforme formato e orientações do coordenador de curso e pedagógico para efeito de pagamento da bolsa;

c . Estar ciente de que poderá ser convocado a participar de reuniões, treinamentos e orientações de caráter administrativo e pedagógico.

d. Em caso de impossibilidade de permanência, o bolsista deverá comunicar oficialmente, com antecedência de no mínimo cinco (05) dias à coordenação do curso o interesse em desligar-se do curso.

#### **8. DOS RESULTADOS E RECURSOS**

8.1 As etapas deste Processo Seletivo Interno serão divulgadas na página eletrônica do

IFRR, por meio do endereço eletrônico **boavistazonaoeste.ifrr.edu.br,** conforme cronograma apresentado no item 09.

8.2 Os candidatos poderão interpor recurso contra o resultado preliminar por meio de formulário disponível no Anexo III deste edital, que deverá ser enviado ao e-mail poseadcbvzo@ifrr.edu.br.

8.3 Em hipótese alguma será aceito pedido de revisão de recurso.

8.4 Os candidatos classificados além do número de vagas estabelecido neste edital, permanecerão em lista de espera e poderão ser convocados, caso necessário.

8.5 A convocação dos candidatos classificados será realizada a partir de **30/05/2022**, conforme necessidade do Curso.

8 . 6 A convocação do candidato classificado se dará pelo endereço eletrônico boavistazonaoeste.ifrr.edu.br.

8.7 A apresentação de títulos para pontuação no processo seletivo não exime o candidato de apresentar os documentos exigidos, para a formalização da contratação.

#### **9. DO CRONOGRAMA**

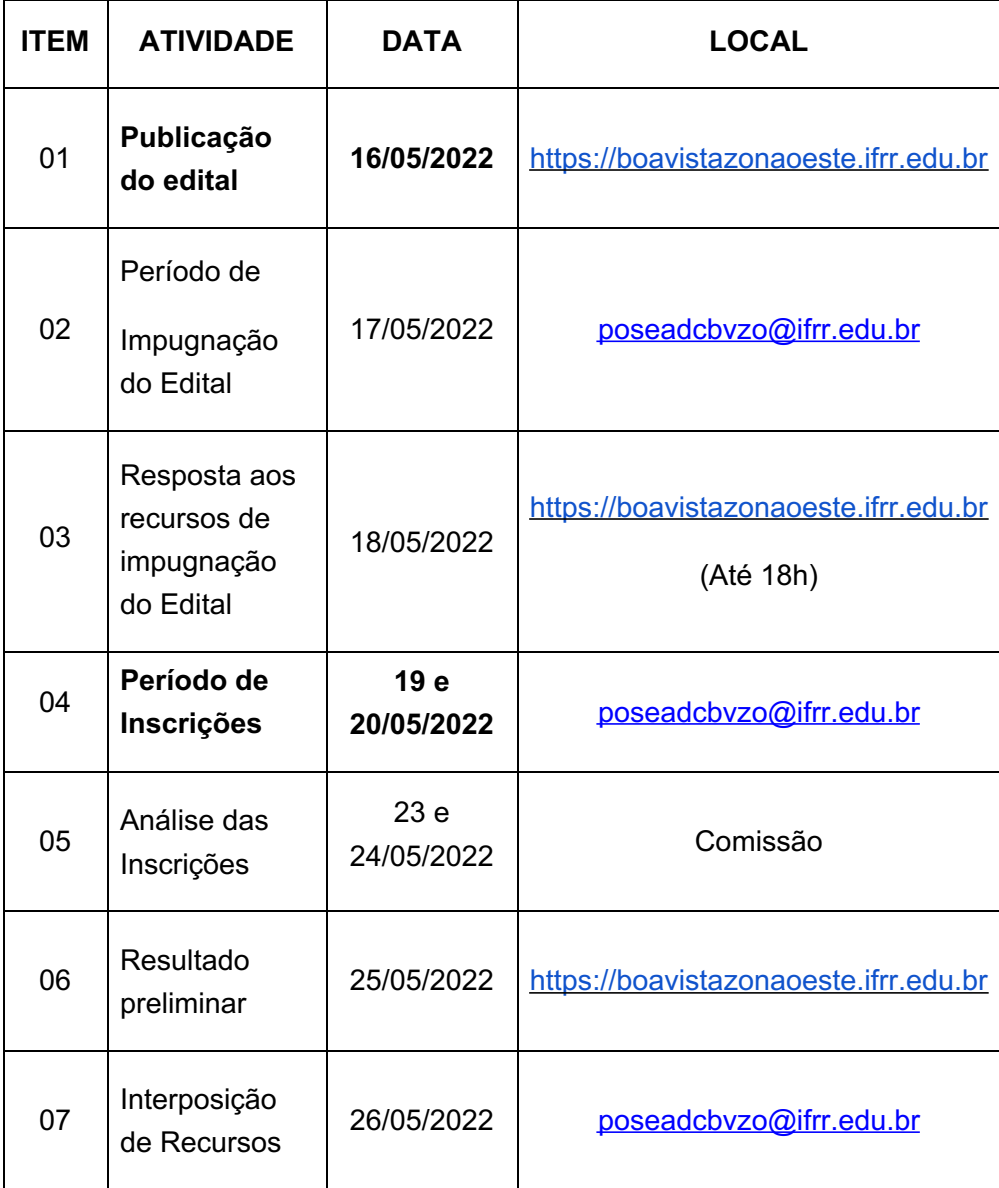

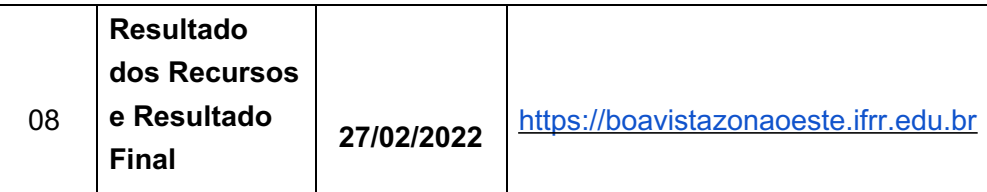

### **10. DISPOSIÇÕES GERAIS**

1 0 . 1 A inexatidão ou irregularidade de informações, ainda que constatadas posteriormente, eliminará o candidato do Processo Seletivo Interno, declarando-se nulos todos os atos decorrentes de sua inscrição.

1 0 . 2 É de inteira responsabilidade do candidato acompanhar a publicação das informações referentes a este processo seletivo.

1 0 . 3 A convocação dos candidatos selecionados obedecerá à estrita ordem de classificação.

10.4 A aprovação do candidato na seleção não implicará obrigatoriedade da sua contratação, cabendo à administração do IFRR/CBVZO*,* o direito de convocar os candidatos de acordo com as suas necessidades, na estrita observância da ordem classificatória.

10.5 O não pronunciamento do candidato convocado no prazo estabelecido, autorizará o *Campus* Boa Vista Zona Oeste a excluí-lo do Processo de Seletivo Interno e convocar o candidato seguinte, conforme a ordem de classificação.

10.6 Dúvidas sobre a execução do curso poderão ser encaminhadas para o e-mail da comissão: poseadcbvzo@ifrr.edu.br.

10.7 Os casos omissos serão resolvidos pela Comissão Organizadora do Processo Seletivo.

#### **ANEXO I**

#### **TERMO DE DISPONIBILIDADE**

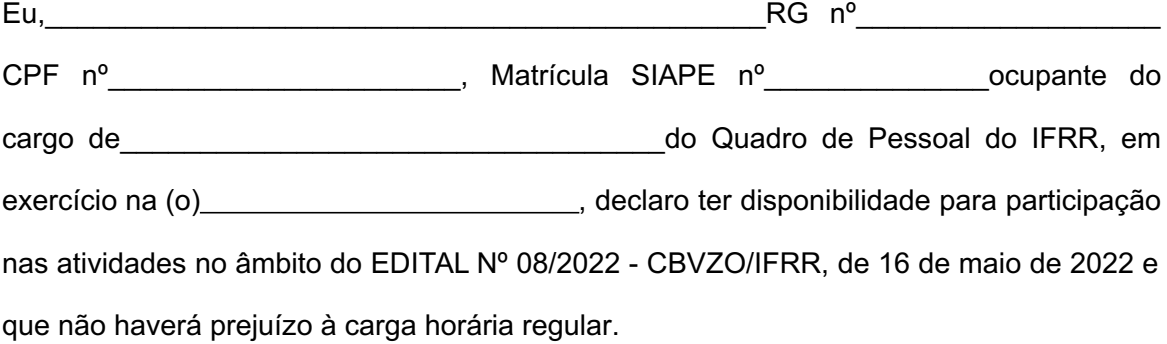

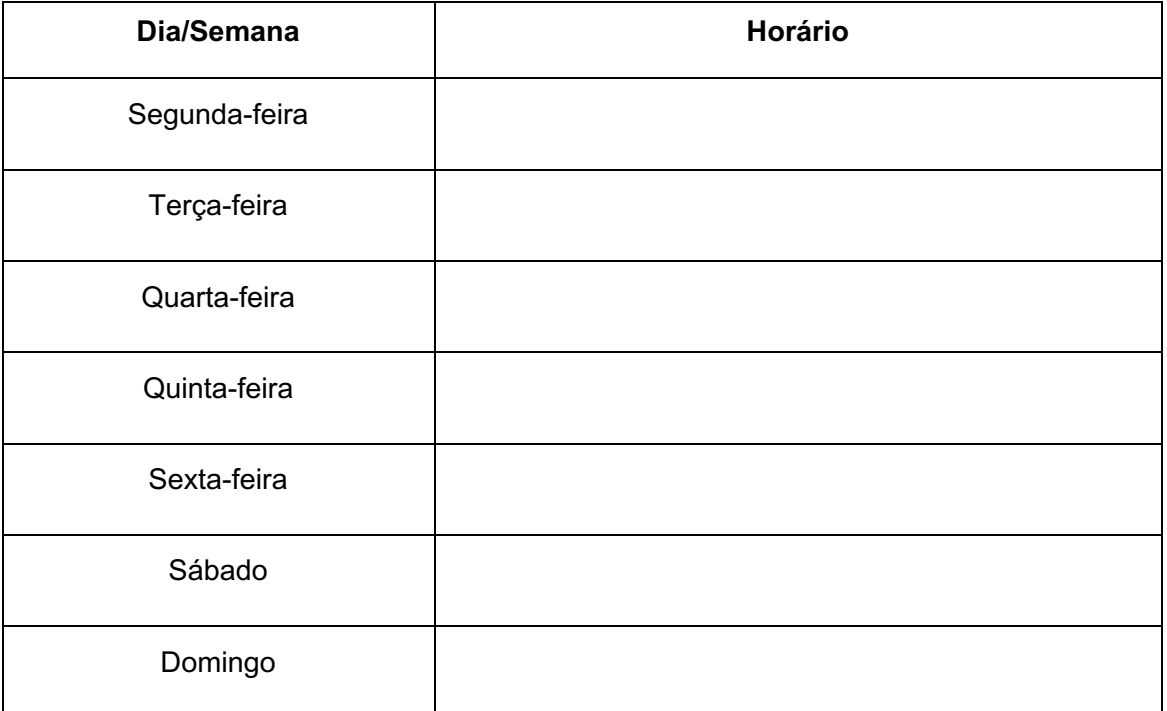

#### **HORÁRIO DE DISPONIBILIDADE PARA BOLSISTA EAD**

Declaro, sob minha inteira responsabilidade, serem exatas e verdadeiras as informações aqui prestadas, sob pena de responsabilidade administrativa, civil e penal, e estou ciente de que, nos termos do § 1o do Art. 9 da Lei nº 12.513 de 26/10/2011, as horas trabalhadas, quando desempenhadas durante a minha jornada de trabalho, deverão ser compensadas.

**Assinatura eletrônica do candidato (SUAP)**

**Assinatura eletrônica do Chefe Imediato (SUAP )**

## **ANEXO II**

## **FICHA DE ANÁLISE CURRICULAR**

# **FICHA DE AVALIAÇÃO DE TÍTULOS**

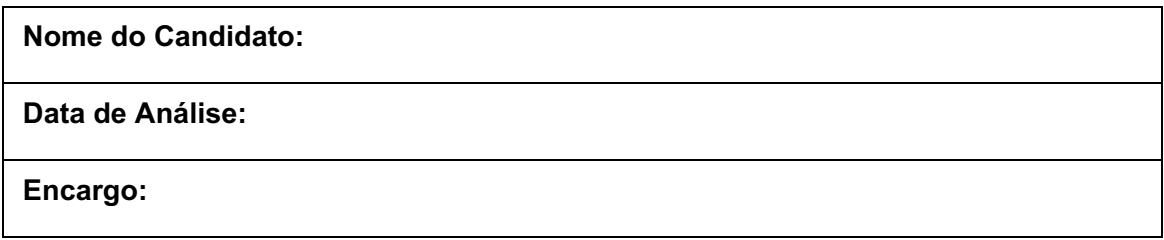

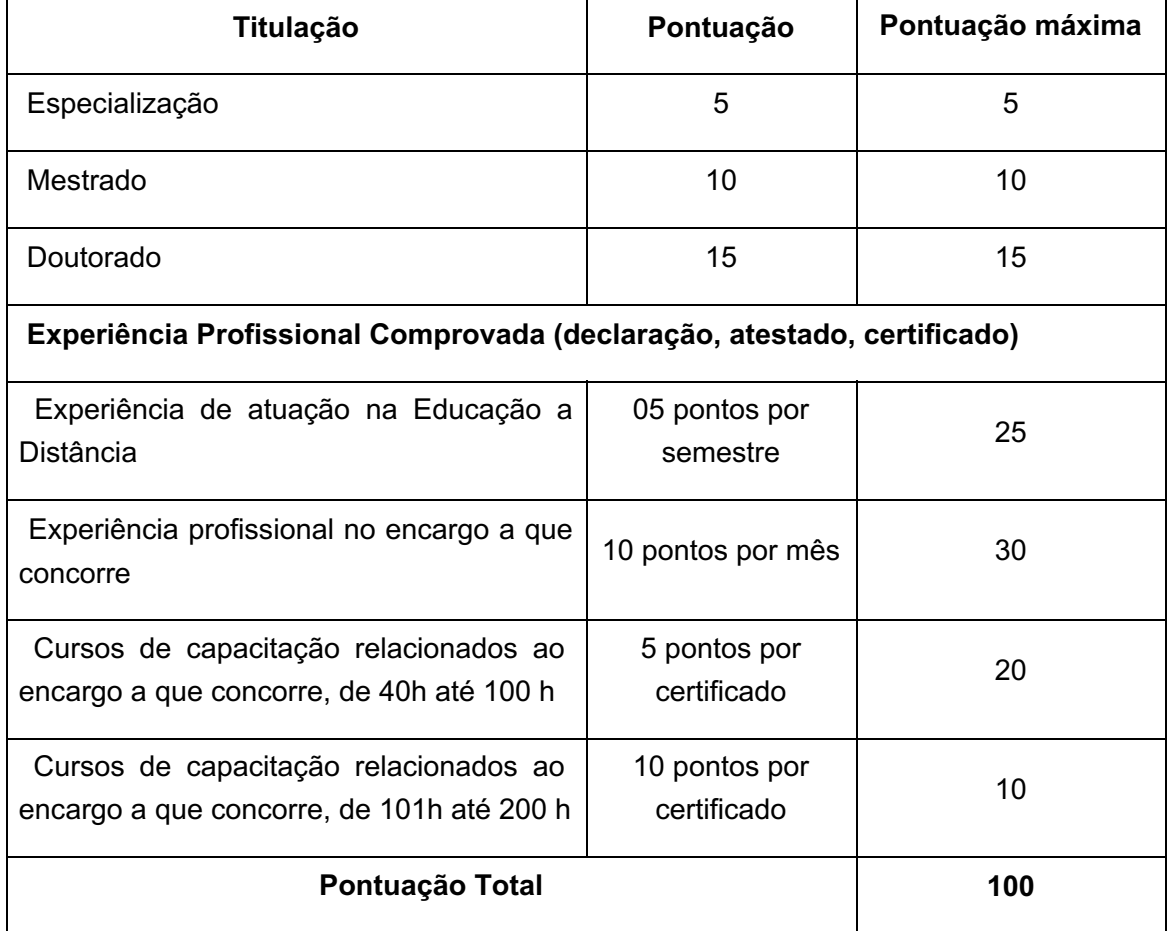

## **Presidente da comissão**

**Membro da comissão**

#### **ANEXO III**

## **FORMULÁRIO PARA RECURSO**

## **SELEÇÃO DE BOLSISTAS - ADMINISTRADOR DE AMBIENTE VIRTUAL DE APRENDIZAGEM – AVA/** *MOODLE***, APOIO ADMINISTRATIVO E APOIO PEDAGÓGICO**

Os recursos deverão ser enviados pelo candidato exclusivamente para o e-mail poseadcvbzo@ifrr.edu.br, \_na data estipulada no item 9 do Processo Seletivo Simplificado.

Nome do candidato:

Encargo:

À Comissão de Seleção

Através deste instrumento interponho recurso administrativo contra:

( ) Pontuação da Classificação.

( ) Ocorrência de vícios ou erros formais na condução do Processo Seletivo Simplificado.

( ) Outros. Especificar:

Fundamentação:

# **FORMULÁRIO DE INSCRIÇÃO SELEÇÃO DE BOLSISTAS**

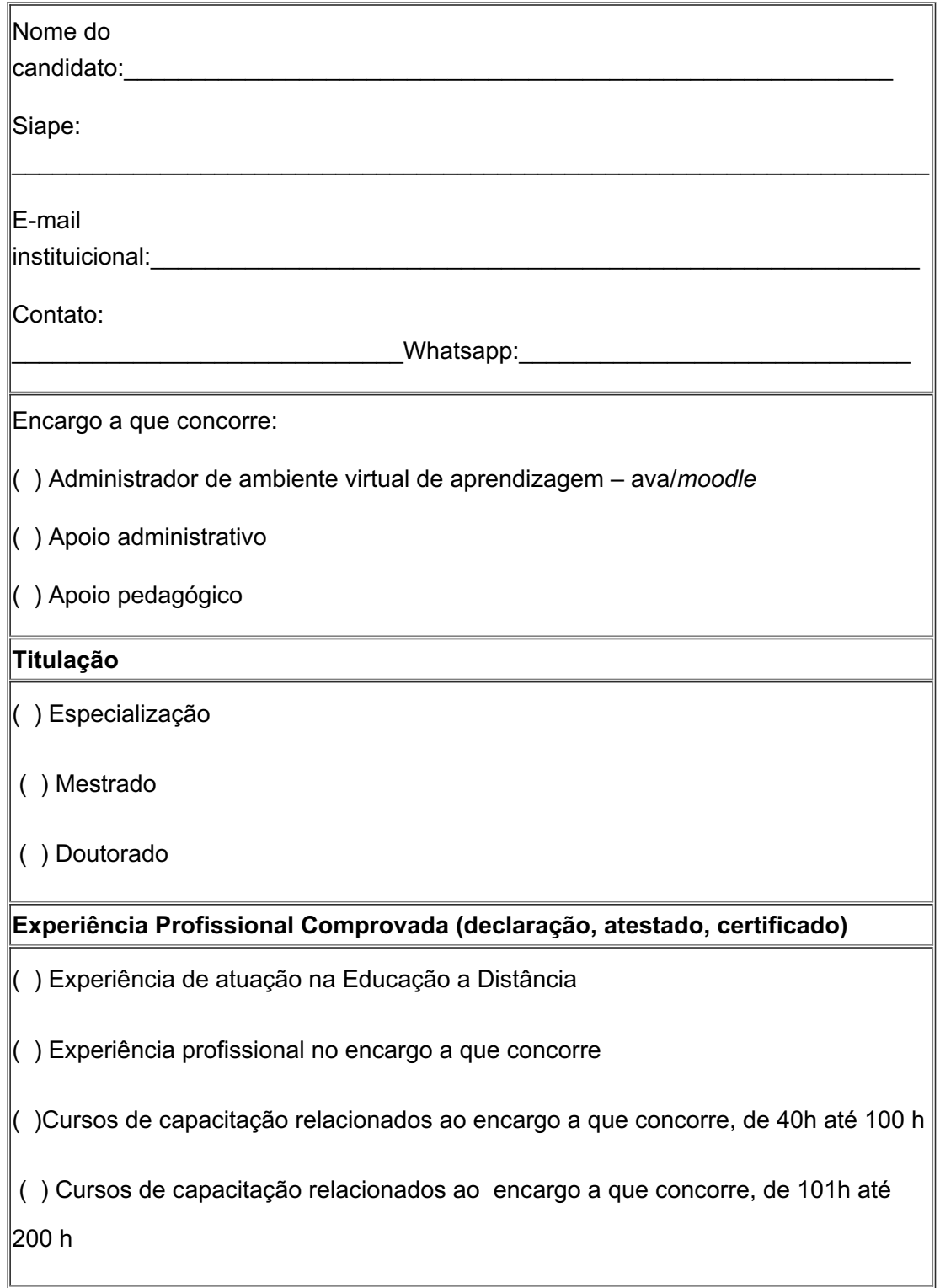

**\_\_\_\_\_\_\_\_\_\_\_\_\_\_\_\_\_\_\_\_\_\_\_\_\_\_\_\_\_\_\_\_\_\_\_\_\_\_\_\_\_\_\_\_\_\_\_\_**

Documento assinado eletronicamente por:

- Isaac Sutil da Silva, DIRETOR GERAL - CD0002 - DG-CBVZO (CBVZO), em 16/05/2022 11:22:23.

Este documento foi emitido pelo SUAP em 16/05/2022. Para comprovar sua autenticidade, faça a leitura do QRCode ao lado ou acesse https://suap.ifrr.edu.br/autenticar-documento/ e forneça os dados abaixo:

Código Verificador: Código de Autenticação: 147269 ce8ee6f397

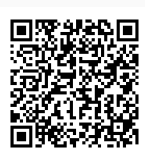